# digicomp

## **WordPress Advanced («WPRES2»)**

Sie erhalten an diesem Tag zahlreiche Impulse und konkrete Hilfestellungen für viele WordPress-Fragestellungen. Das Training für WordPress-User, die sich mehr Funktionen, mehr Sicherheit, mehr Geschwindigkeit und mehr Spass wünschen.

Dauer: 1 Tag Preis: 900.– zzgl. 8.1% MWST Kursdokumente: Digicomp Kursunterlagen

#### Inhalt

Sie haben bereits eine WordPress-Website, wollen diese schneller, sicherer oder mehrsprachig machen? Oder Sie suchen Tipps, die Ihnen den WordPress-Alltag erleichtern? Dann sind Sie in diesem eintägigen Praxiskurs richtig.

- Wie Sie Ihre WordPress-Website besser und schneller machen:
	- Live-Website-Check (wenn gewünscht)
	- WordPress schneller machen
	- Bessere interne Links erstellen
	- Alles über Bildoptimierung, Browsercaching und Co.
	- Fehlerseite 404 kundenfreundlich gestalten
- Wie Sie eine mehrsprachige WordPress-Website erstellen einfach und effizient
- Wie Sie Ihr WordPress sicherer machen:
	- Website vor Hackern und Malware schützen
	- Login-URL ändern
	- Backup erstellen etc.
- Wie Sie Ihre Arbeit mit WordPress zu einem «cooleren» Erlebnis machen:
	- Textbausteine erstellen
	- Mediathek ausbauen
	- Bessere Suche mit Einblick
	- Blog- oder News-Workflow, Tabellen, Backend anpassen
	- Loginseite mit eigenem Logo
	- Weitere Tipps & Tricks
	- Wie Sie mit WordPress «umziehen»: Von einem Server zum anderen, ohne böse Überraschungen
- Zusatz-Block:
	- Contentplanung im Alltag
	- Hilfreiche Tipps und Tricks

## Key Learnings

- Wissen über die Sicherheit der WordPress-Website: Schutz der Website vor Hackern und Malware
- Wissen, wie man eine WordPress-Website mehrsprachig macht
- Evaluieren von Optimierungsmassnahmen für die eigene Website
- Optimieren von WordPress mit Plugins zur Automatisierung, Optimierung und Content-Darstellung
- Umziehen eines Servers mit einer WordPress-Website
- Umsetzen der Content-Planung

## Methodik & Didaktik

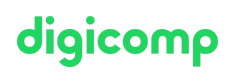

Dieser Kurs ist als informative, exemplarische und praxisorientierte Unterrichtssequenz inkl. Mit- und Nachmach-Übungen aufgebaut (Sie arbeiten an Ihrer eigenen Website).

#### Zielpublikum

Dieser Kurs richtet sich an Menschen, die bereits mit WordPress arbeiten und erste Erfahrungen machen konnten.

### **Zusatzinfo**

#### Info zur Raumausstattung

Unsere Kurse finden auf Windows- oder Apple-Geräten statt. Auf Wunsch stellen wir Ihnen in Zürich und Bern gerne einen Apple Computer zur Verfügung. Bitte teilen Sie uns dies im Voraus per E-Mail an [info@digicomp.ch](mailto:info@digicomp.ch) mit. Sie können auch Ihren eigenen Laptop mitnehmen.

Bei virtueller Teilnahme empfehlen wir die Verwendung eines zusätzlichen Monitors (nicht nur eines Laptops), damit Sie dem Unterricht vollständig folgen und mitarbeiten können.

#### Weiterführende Kurse

● SEO für WordPress [\(«SEOPRE»\)](https://www.digicomp.ch/weiterbildung-media-communication/publishing/web/kurs-seo-fuer-wordpress)

## Haben Sie Fragen oder möchten Sie einen Firmenkurs buchen?

Wir beraten Sie gerne unter 044 447 21 21 oder info@digicomp.ch. Detaillierte Infos zu den Terminen finden Sie unter www.digicomp.ch/weiterbildung[media-communication/publishing/web/kurs-wordpress-advanced](https://www.digicomp.ch/weiterbildung-media-communication/publishing/web/kurs-wordpress-advanced)